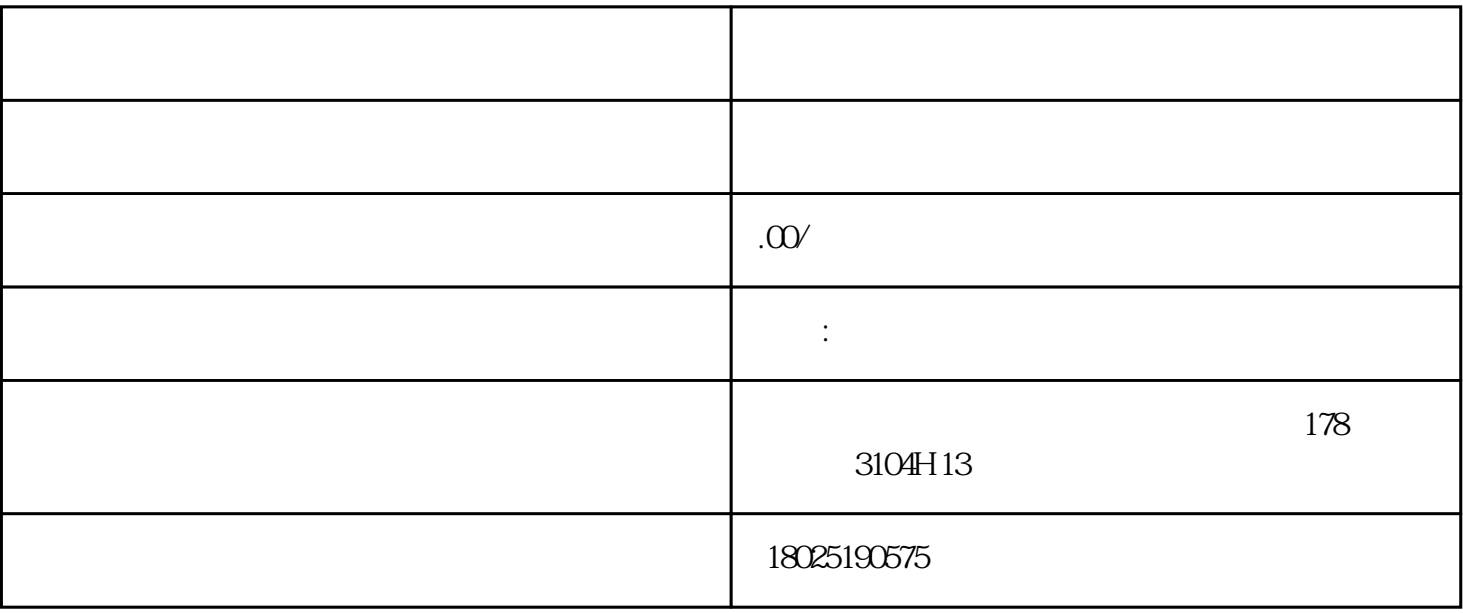

 $\alpha$  and  $\alpha$  and  $\alpha$ 

1.  $-$ 

2.规则中心-操作员类型-文件外发-外发设置(根据公司情况设置)-保存-修改并生效